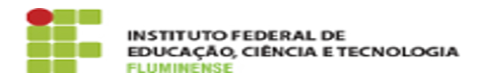

## [FAQ] Sou diretor de ensino e as planilhas de alguns professores não são retornadas no filtro existente na tela para consolidação de planilhas. O que devo fazer?

19/05/2024 03:50:54

**Imprimir artigo da FAQ**

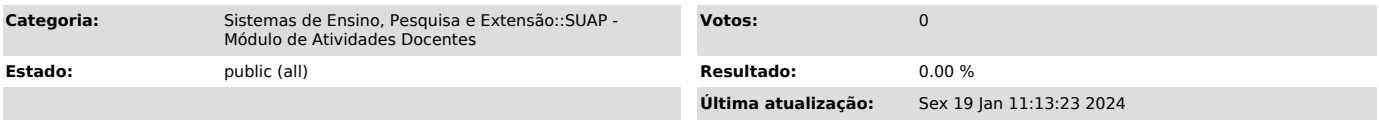

*Palavras-chave*

SUAP; Atividades Docentes; Atividade; Docente; diretor de ensino; diretor; ensino; professor; filtro; consolida; consolidação; planilha

## *Procedimento (público)*

Para que uma planilha possa ser consolidada, todas as atividades que o professor registrou nela devem já ter sido validadas pelo coordenador de curso<br>ou pela área de pesquisa e extensão. Se a planilha de determinado professor<br>não aparece para consolidação, verifique com o mesmo se existe algu atividade com status pendente e solicite a ele que procure o responsável pela aprovação para analisá-la.